### Two Birds with One Stone: Using Microsoft Excel® and Mail Merge® to Create Specimen Labels in Word® and Populate a Specify Database The 75<sup>th</sup> Annual Meeting of the Association of Southeastern Biologists, Spartanburg, South Carolina April 2–5, 2014

Phillip Lowe and Richard Carter Herbarium (VSC) Biology Department Valdosta State University Valdosta, Georgia

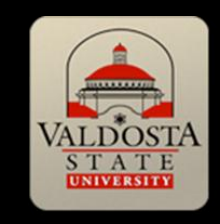

### Label Merge

• Label Merge enables pivoting between Specify 6 and Word®, from collection data in an Excel® spreadsheet.

Excel spreadsheet with specimen label data

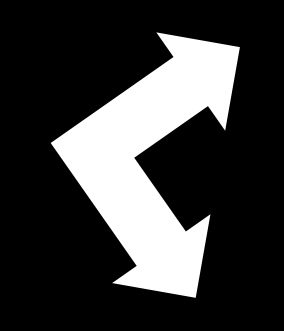

MS Word: efficient and easy specimen label production

Specify 6 Workbench: efficient and easy uploading of data

## Label Merge

- Label Merge is an application of Microsoft Word Mail Merge® that produces customized herbarium specimen labels in Word® format, from data in an Excel® spreadsheet.
- Once the specimens are labeled, mounted, and barcode labels attached, a barcode reader is used to beep the numbers into a designated field in an Excel® spreadsheet.
- Using the Specify Workbench, the fields in the Excel<sup>®</sup> spreadsheet are easily mapped with corresponding fields in the Specify database and the data uploaded into the database.

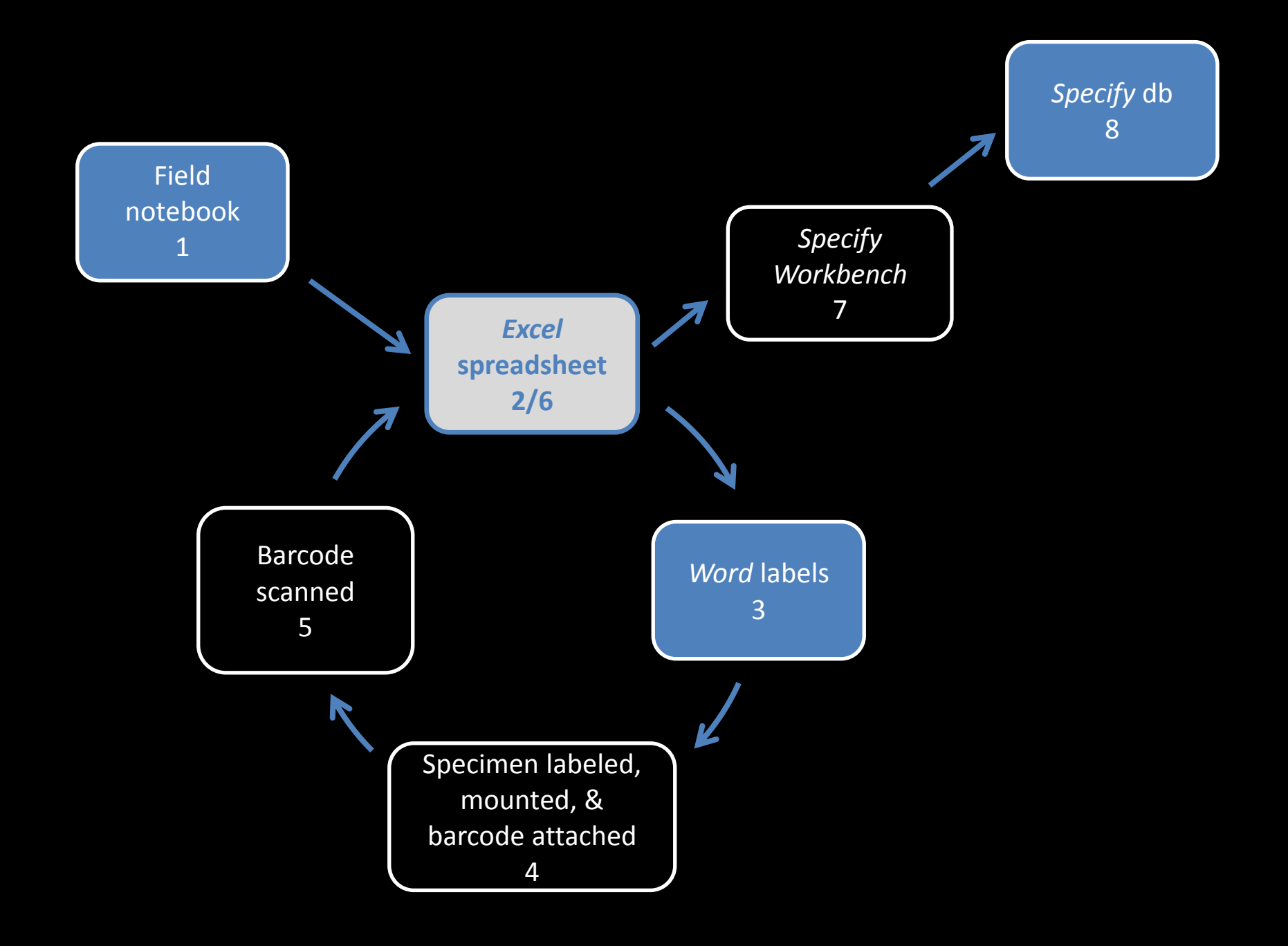

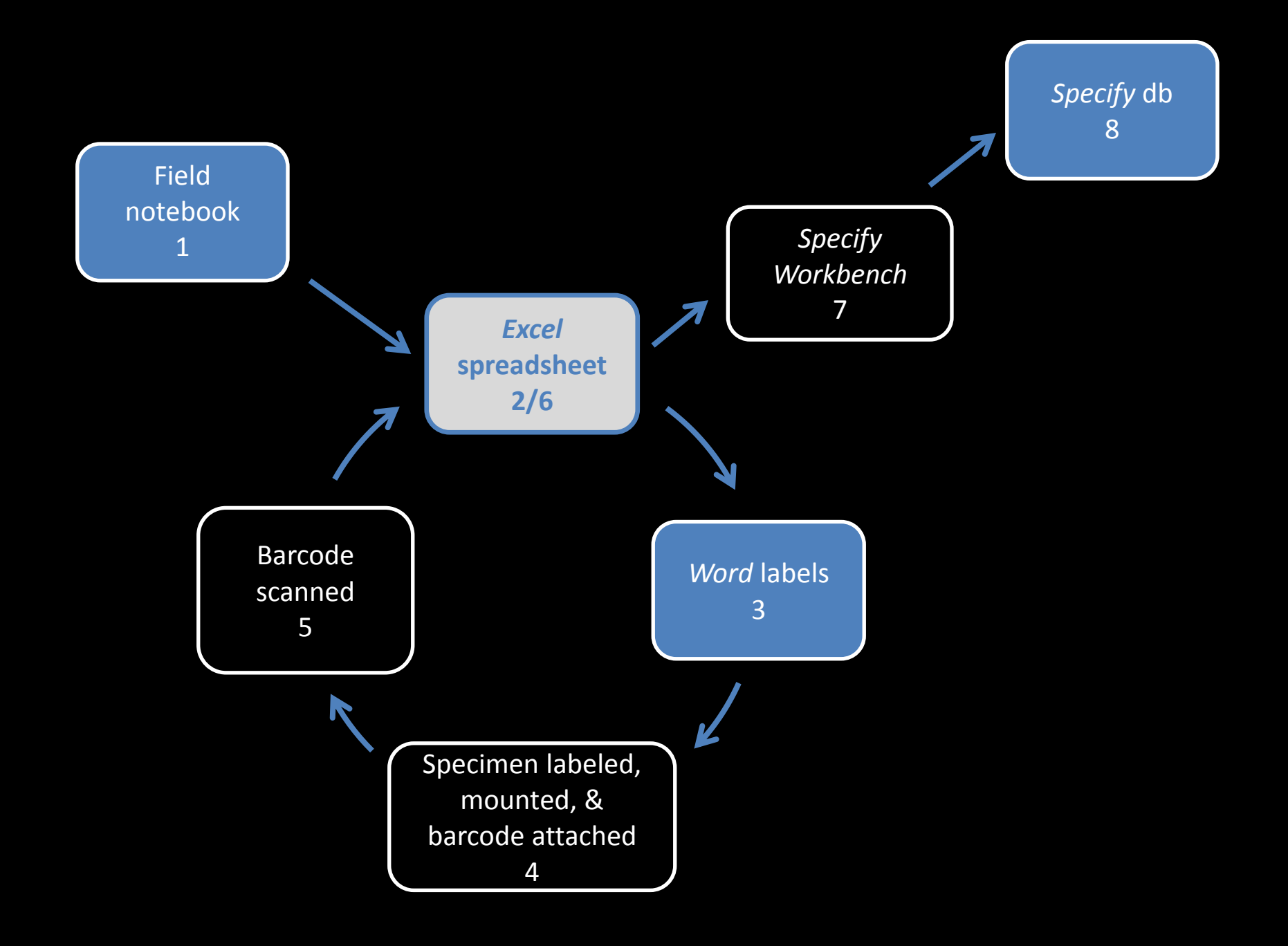

### Excel spreadsheet with 43 columns

- #Labels Needed
- Catalog#
- Collection Date
- FirstName1
- MiddleName1
- LastName1
- Collection#
- Family
- Genus
- Species
- Authority
- Subsp
- SubspAuth
- Var
- VarAuth
- SynFamily
- SynGenus
- SynSpecies
- SynAuthority
- SynSubsp
- SynSubspAuth
- SynVar
- SynVarAuth
- Det. Note
- Country
- State
- County
- Latitude
- Longitude
- Locality
- Habitat
- AssociatedSpecies
- Comment
- FirstName2
- MiddleName2
- LastName2
- FirstName3
- MiddleName3
- LastName3
- DetFirstName
- DetMiddleName
- DetLastName
- DetDate

# Flexible formatting of specimen labels

**SIMAROUBACEAE** [incl. Leitneriaceae]

*Leitneria floridana* Chapman

**U.S.A. GEORGIA. Dougherty County: N31.47369° W84.37551°**; Chickasawhatchee WMA, open pond and adjacent swamp forest; with *Taxodium ascendens, Gleditsia aquatica, Cephalanthus occidentalis, Rhynchospora careyana, Panicum hemitomon, Pontederia cordata, Nymphaea odorata, Nyssa aquatica, Quercus laurifolia, Acer rubrum, Styrax americana, Leucothoe racemosa, Rosa palustris;* shrub 1-2 (-3) m tall, locally common in standing water 7.5 dm deep (water temp. 38°F).

Richard Carter 19671 19 Feb 2010 with W.W. Baker & P. Spivey det. R. Carter

Valdosta State University Herbarium (VSC)

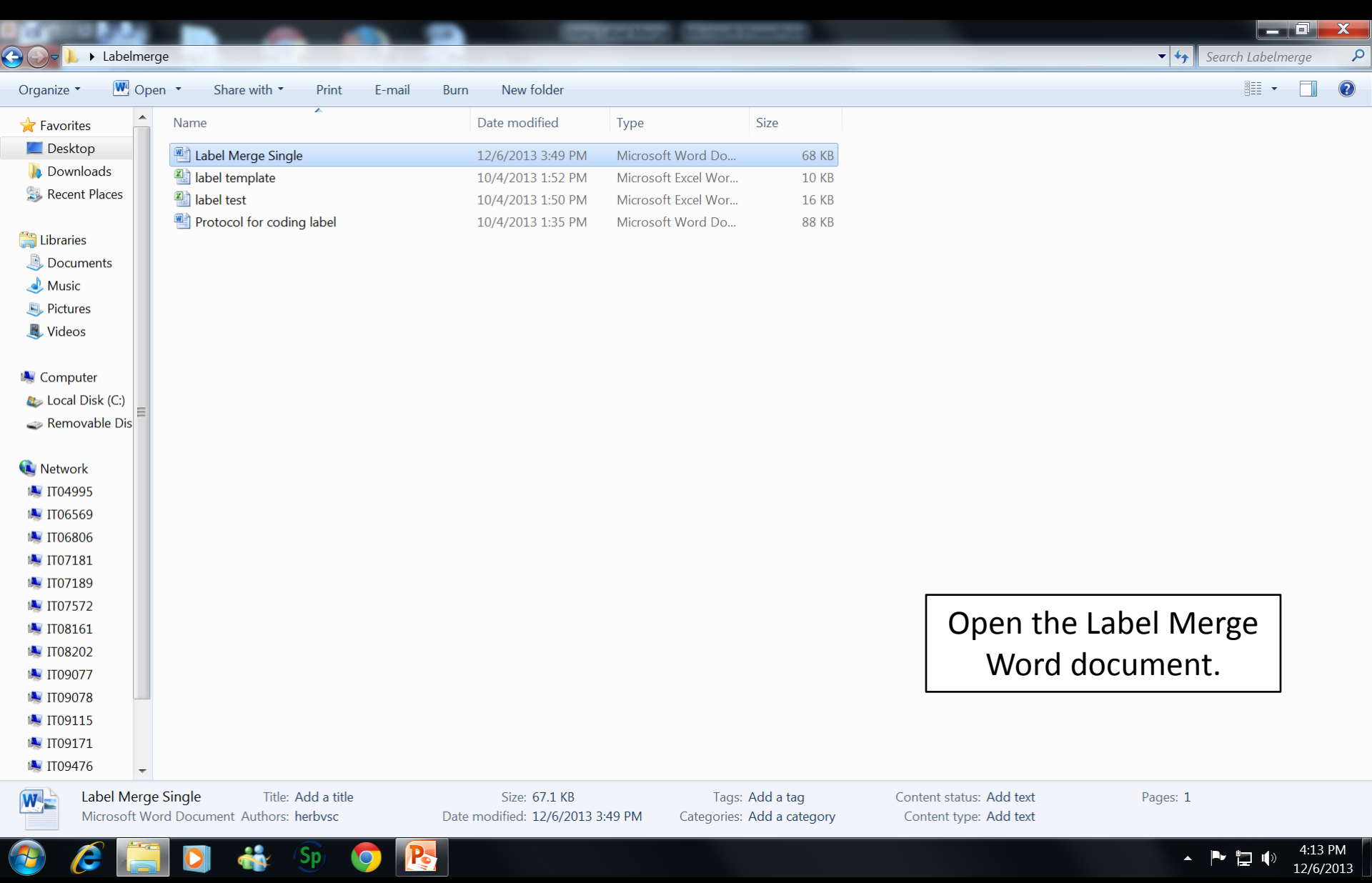

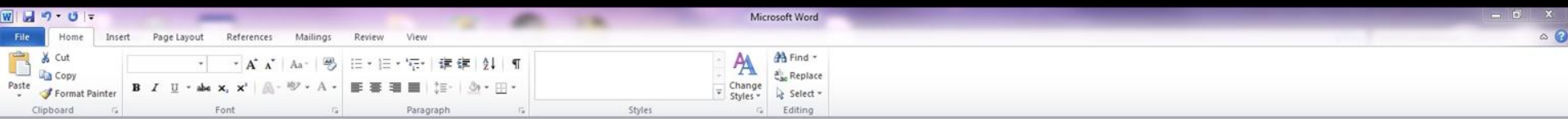

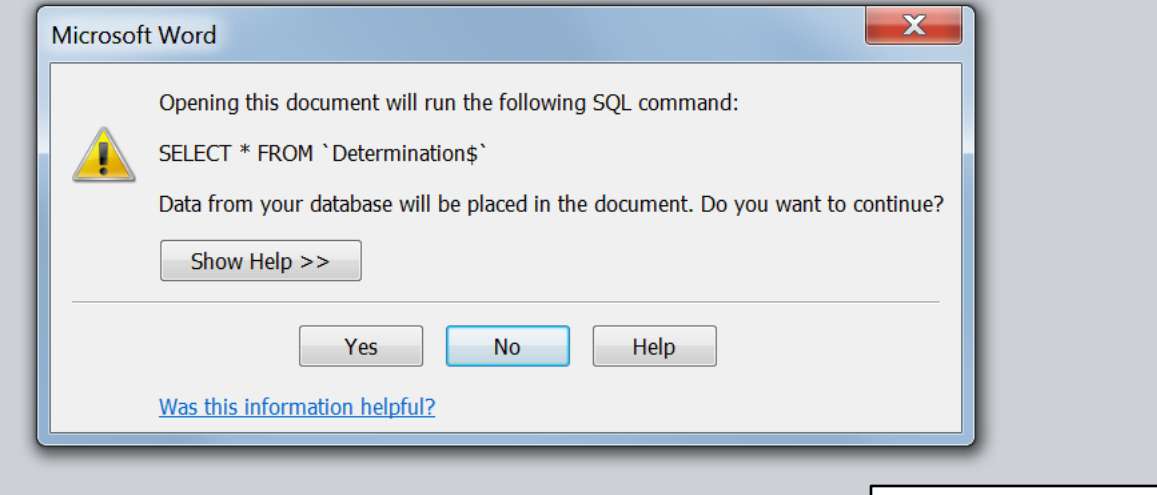

Select "No" on the prompt window.

 $100032110%$ 

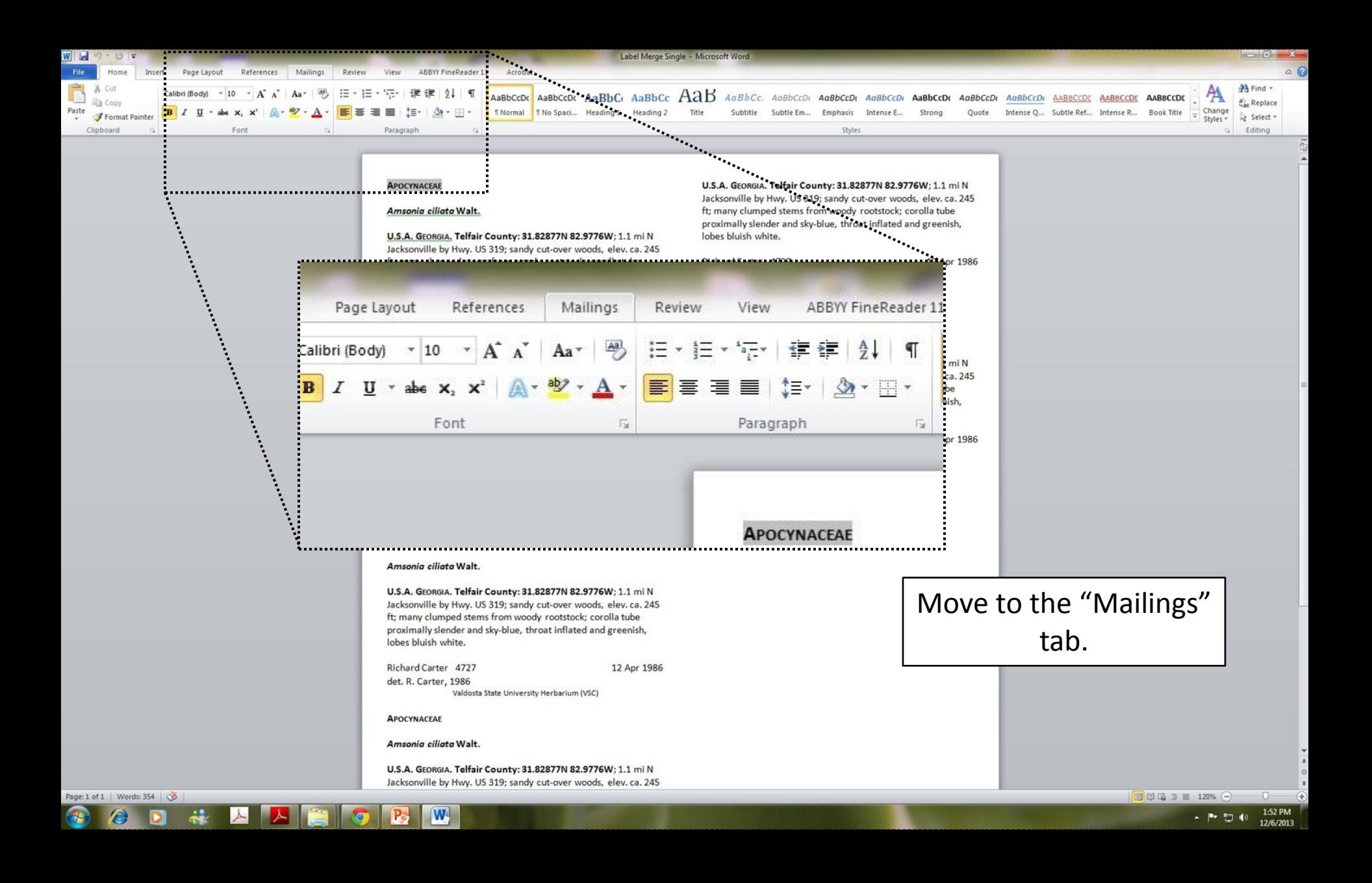

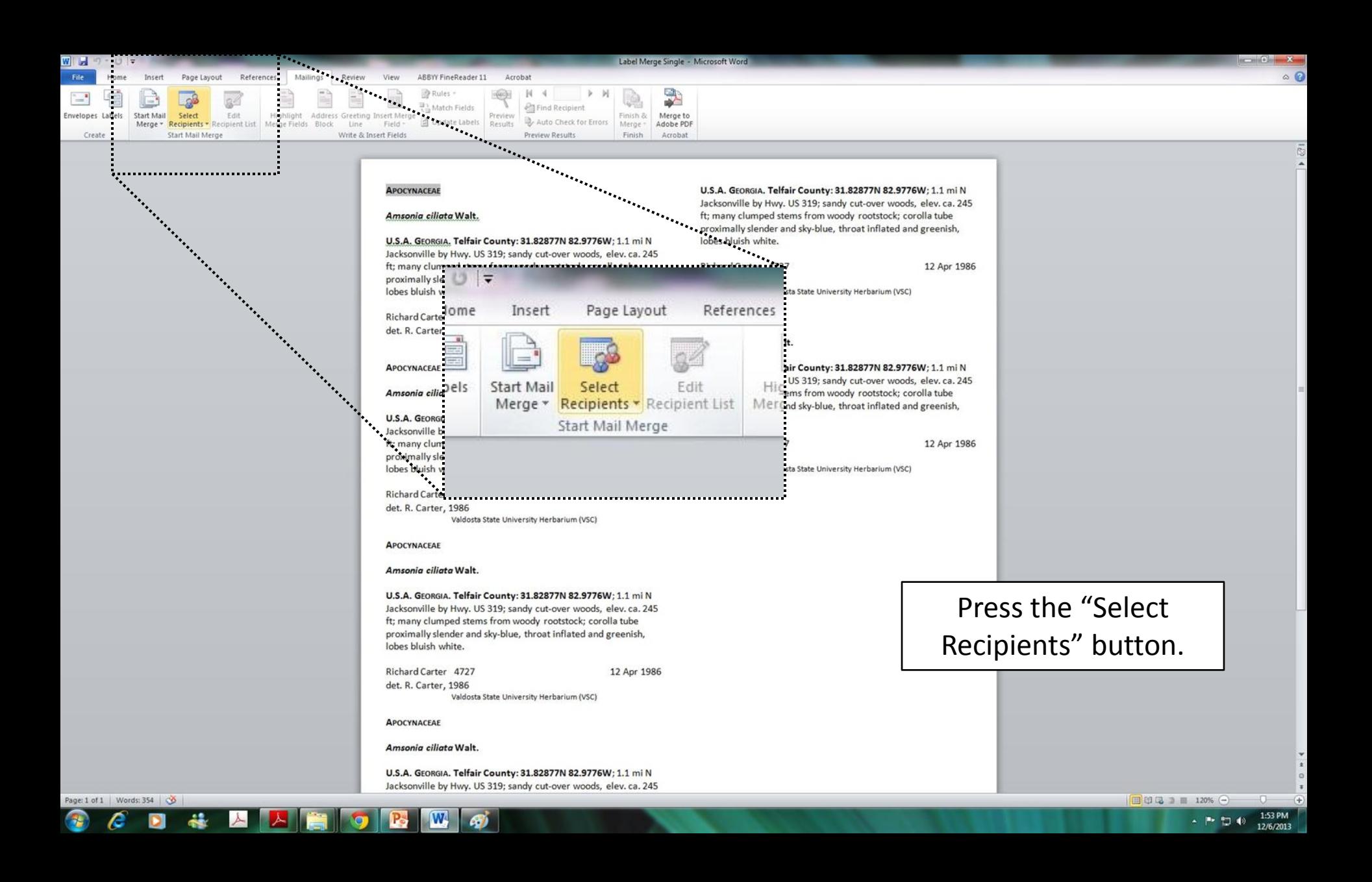

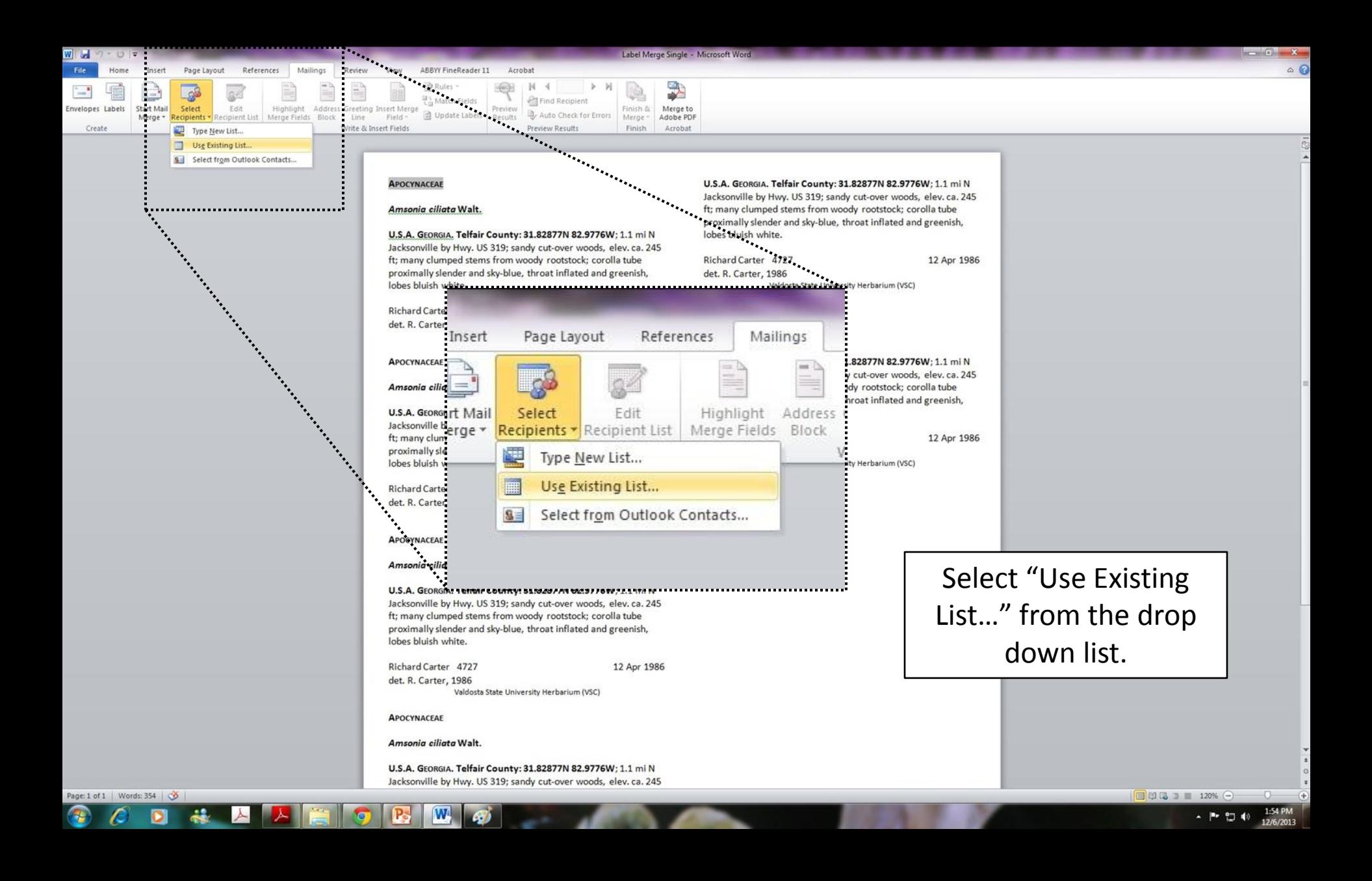

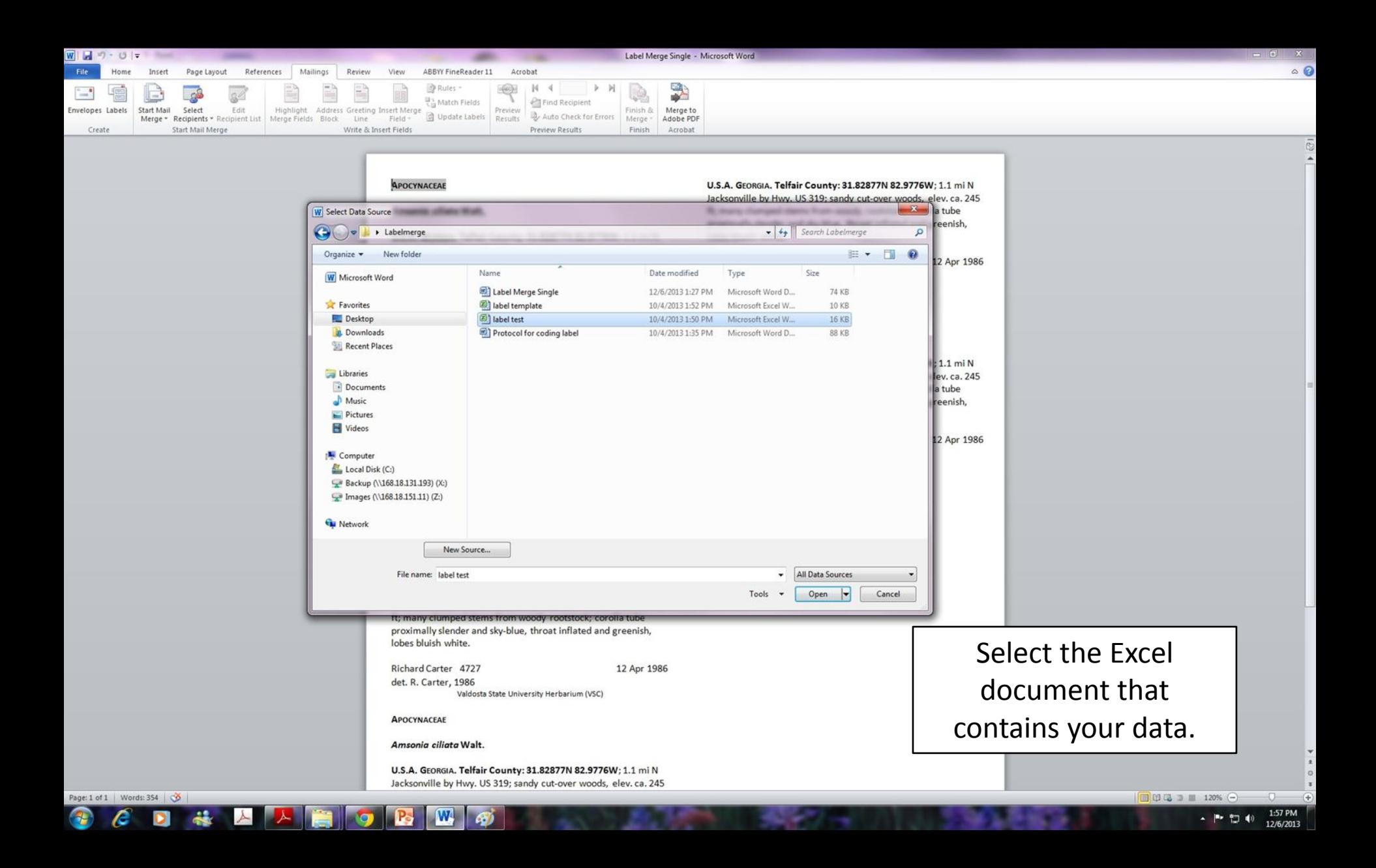

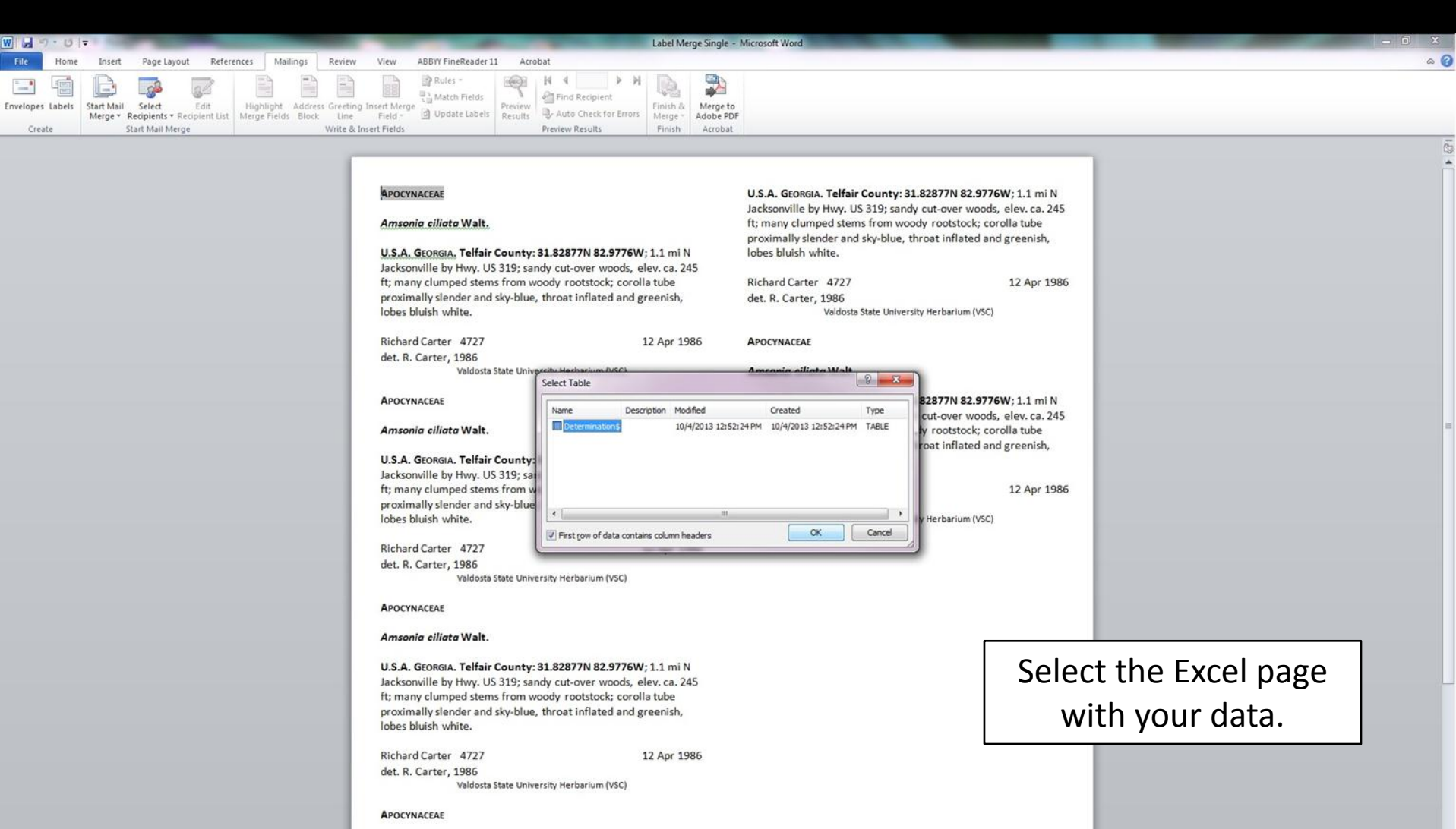

Amsonia ciliata Walt.

U.S.A. GEORGIA. Telfair County: 31.82877N 82.9776W; 1.1 mi N Jacksonville by Hwy. US 319; sandy cut-over woods, elev. ca. 245

### Page: 1 of 1 | Words: 354 |  $\bullet$  |  $\bullet$  $C$  d &  $A$   $A$   $G$   $B$   $B$   $G$

 $\begin{array}{rcl} \hline \end{array} \begin{array}{rcl} \hline \end{array} \begin{array}{rcl} \hline \end{array} \begin{array}{rcl} \hline \end{array} \begin{array}{rcl} \hline \end{array} \begin{array}{rcl} \hline \end{array} \begin{array}{rcl} \hline \end{array} \begin{array}{rcl} \hline \end{array} \begin{array}{rcl} \hline \end{array} \begin{array}{rcl} \hline \end{array} \begin{array}{rcl} \hline \end{array} \begin{array}{rcl} \hline \end{array} \begin{array}{rcl} \hline \end{array} \begin{array}{rcl} \hline \$  $\bigoplus$ -  $\begin{array}{|c|c|c|c|}\n\hline\n\text{...} & \text{...} & \text{...} \\
\hline\n\text{...} & \text{...} & \text{...} \\
\hline\n\text{...} & \text{...} & \text{...} \\
\hline\n\text{...} & \text{...} & \text{...} \\
\hline\n\text{...} & \text{...} & \text{...} \\
\hline\n\text{...} & \text{...} & \text{...} \\
\hline\n\text{...} & \text{...} & \text{...} \\
\hline\n\text{...} & \text{...} & \text{...} \\
\hline\n\text{...} & \text{...} & \text{...} \\
\hline\n$ 

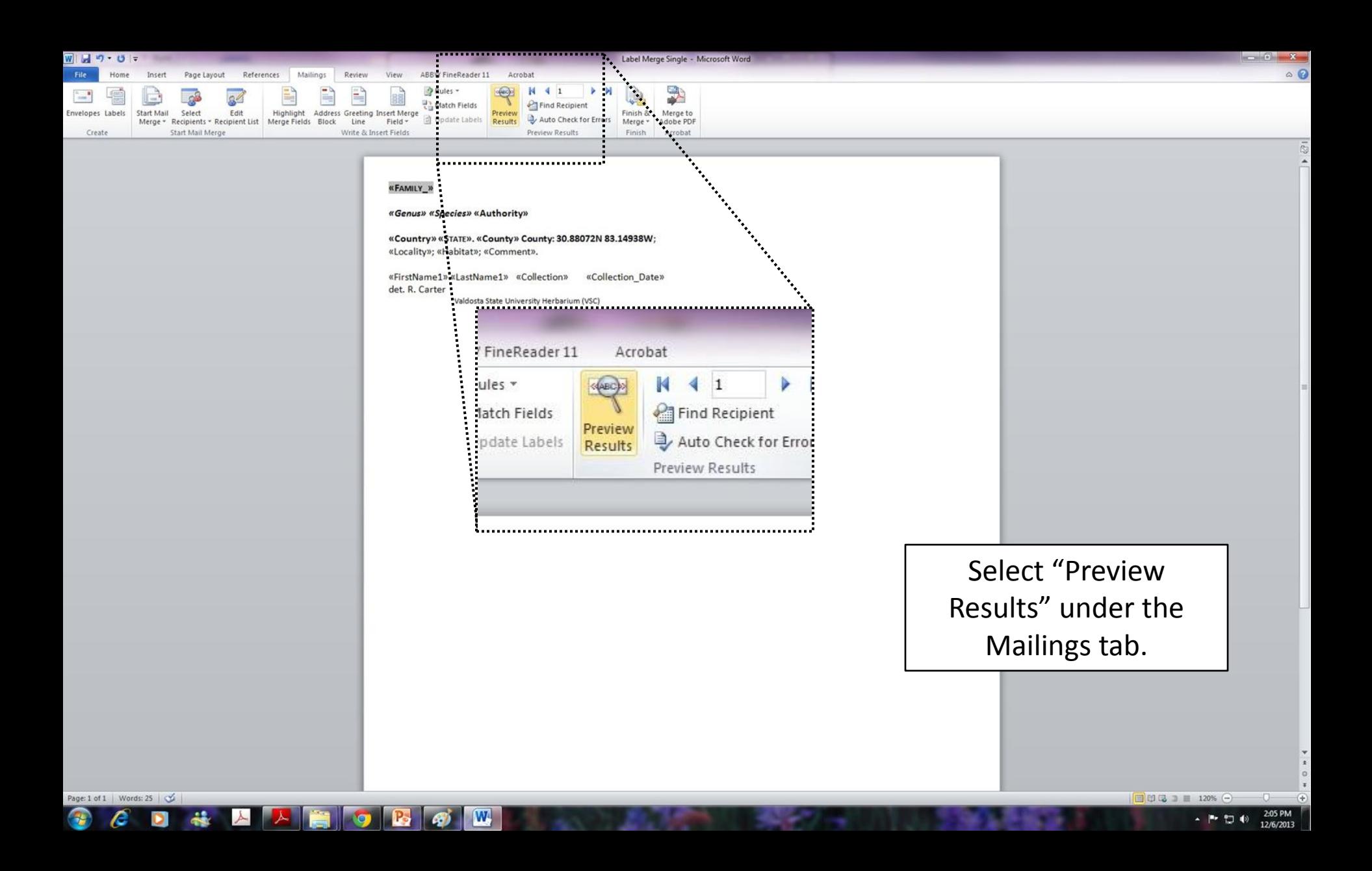

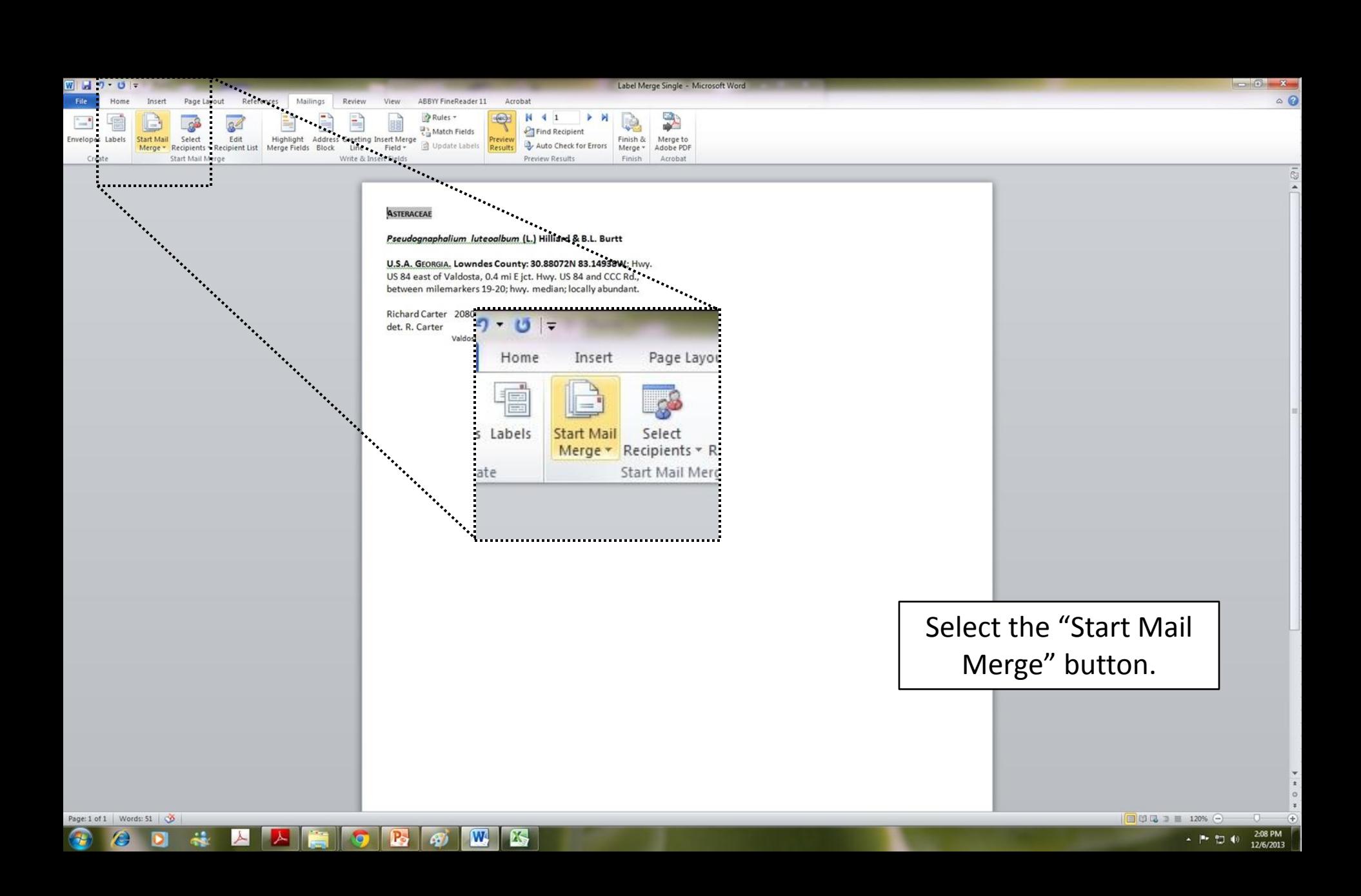

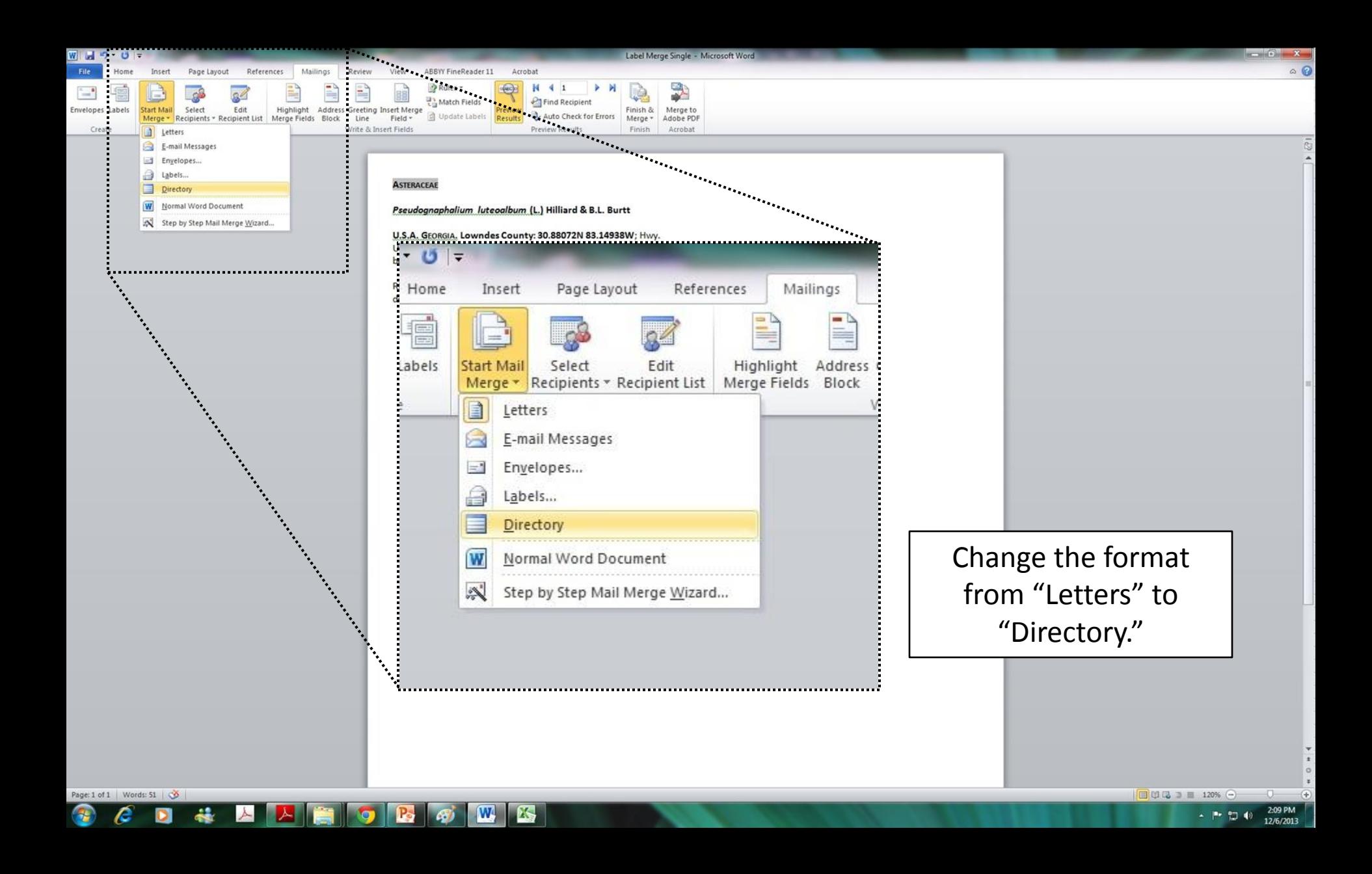

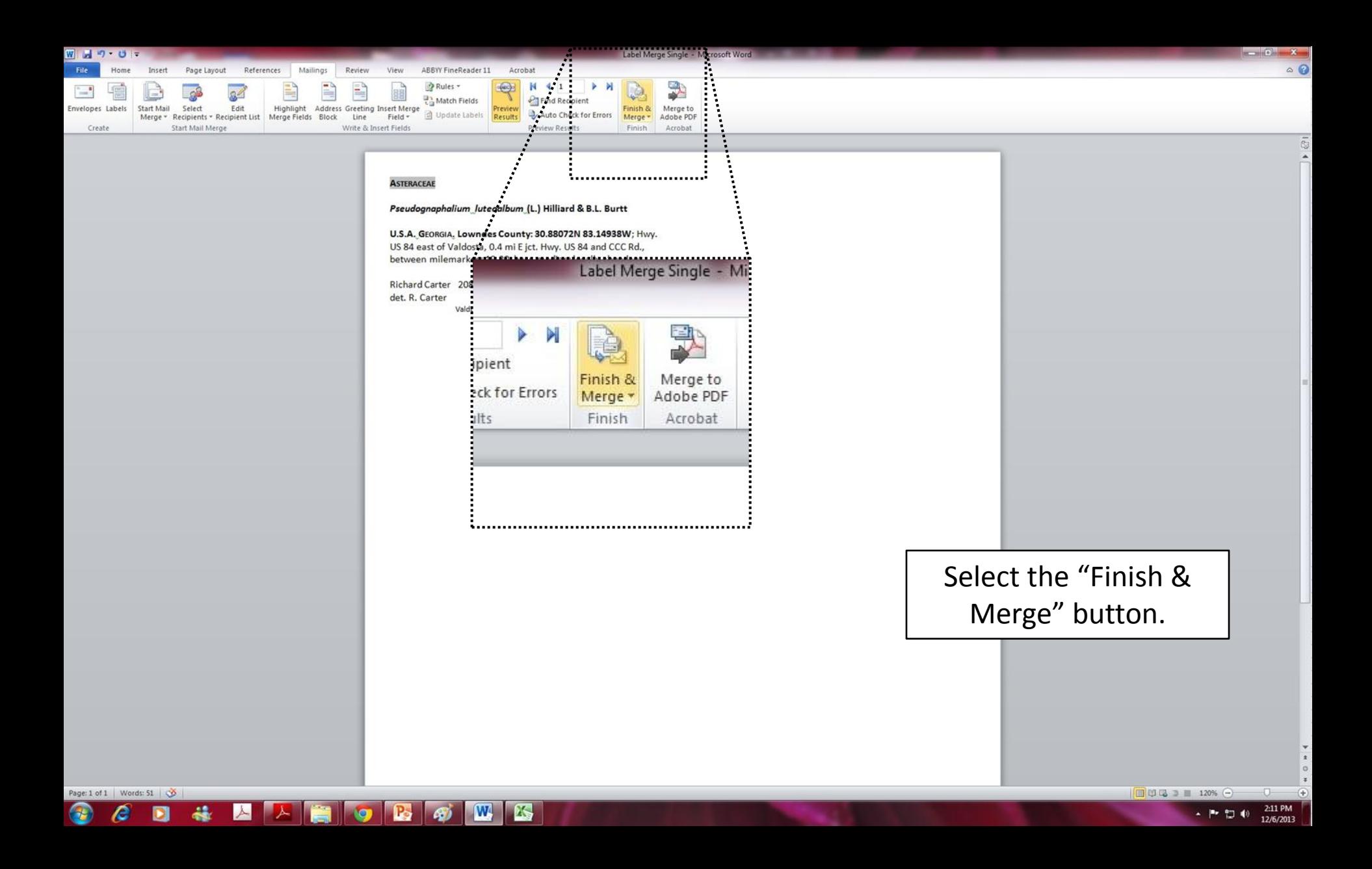

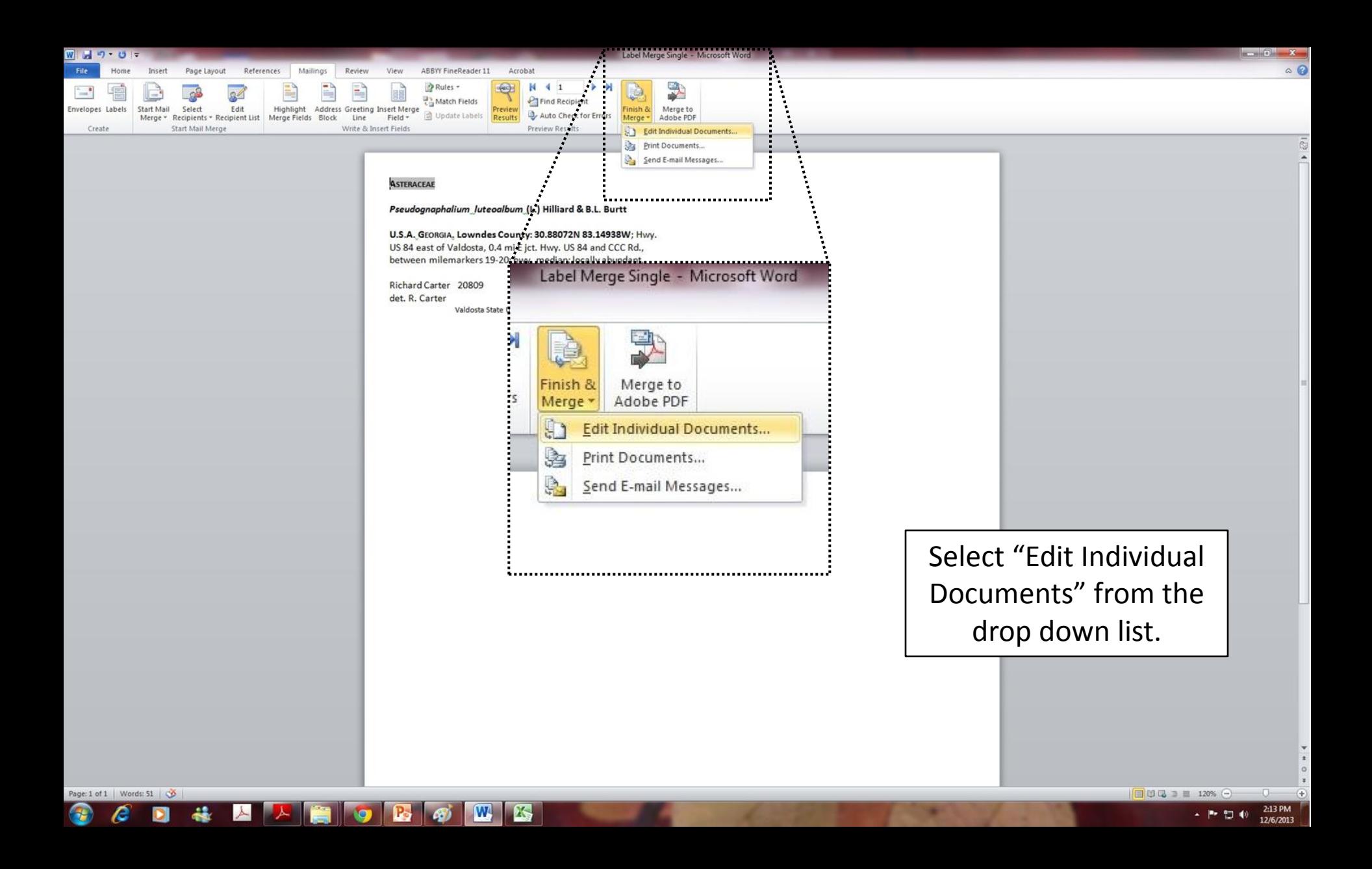

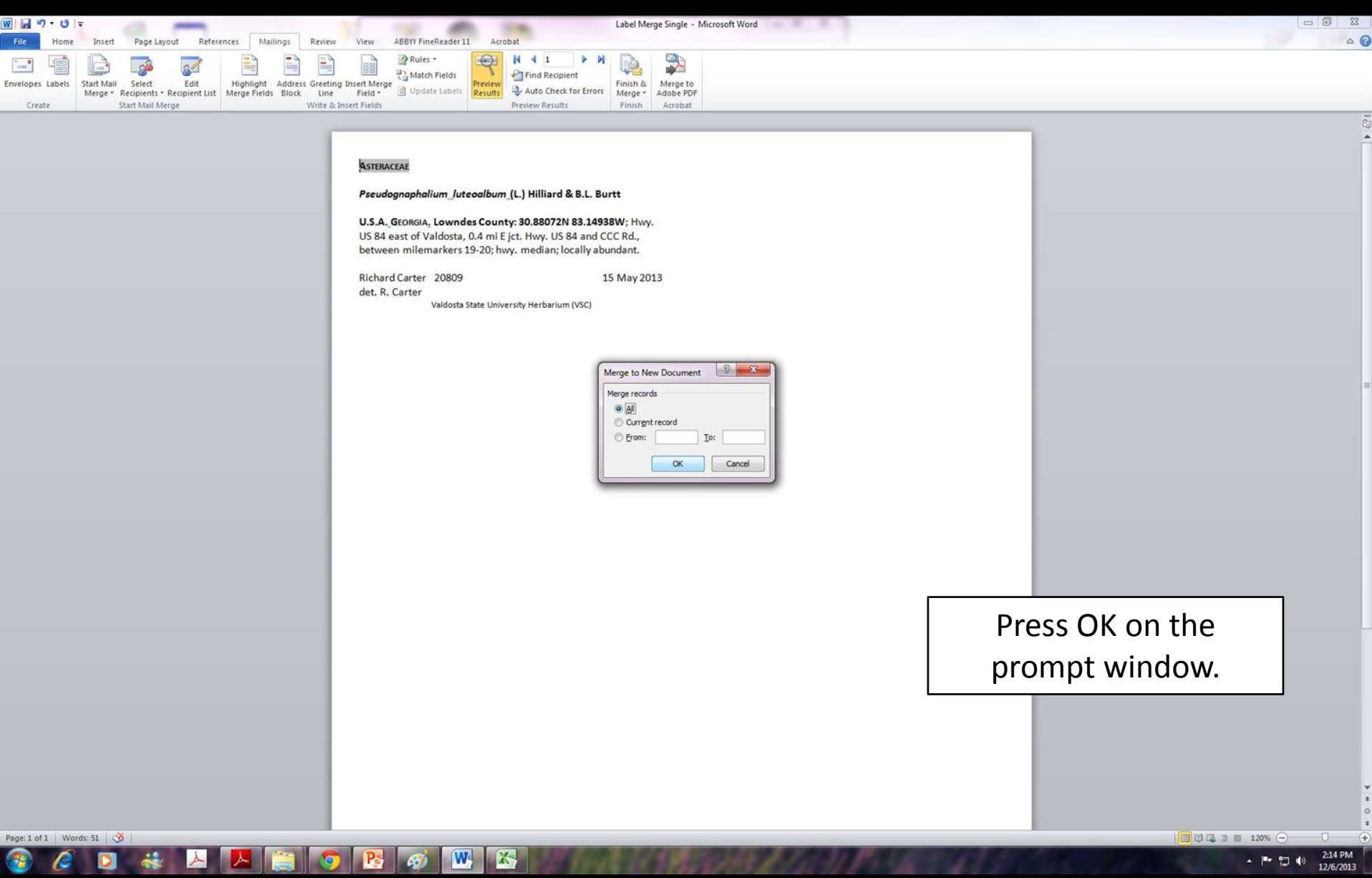

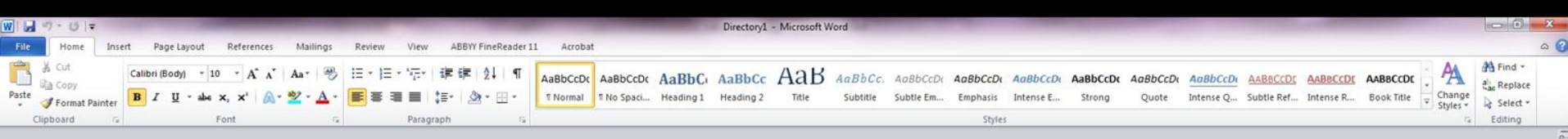

### **ASTERACEAE**

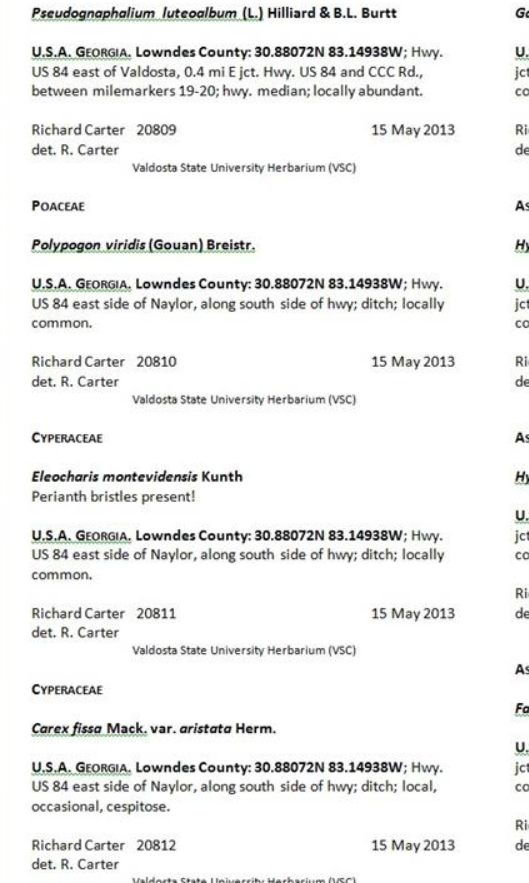

 $|\mathbf{W}|$ 

图

 $P_{\circ}$ 

### **ASTERACEAE**

### amochaeta chionesthes G.L. Nesom

.S.A. GEORGIA. Lanier County: 30.93686N 83.009W; Stockton, t. Hwy. US 84 and Hwy. US 129; poorly kept area adjacent to onvenience store parking lot; locally common.

ichard Carter 20814 15 May 2013 et. R. Carter Valdosta State University Herbarium (VSC)

### STERACEAE

### ypochaeris glabra L.

S.A. GEORGIA, Lanier County: 30.93686N 83.009W; Stockton, t. Hwy. US 84 and Hwy. US 129; poorly kept area adjacent to onvenience store parking lot; locally common.

ichard Carter 20815 et. R. Carter

15 May 2013

Valdosta State University Herbarium (VSC)

### STERACEAE

### ypochaeris glabra L.

S.A. GEORGIA. Lanier County: 30.93686N 83.00 t. Hwy. US 84 and Hwy. US 129; poorly kept ar onvenience store parking lot; locally common.

ichard Carter 20816 et. R. Carter Valdosta State University Herbarium (V)

### STERACEAE

### acelis retusa (Lam.) Sch. Bip.

S.A. GEORGIA. Lanier County: 30.93686N 83.0 t. Hwy. US 84 and Hwy. US 129; poorly kept ar onvenience store parking lot; occasional, stems

ichard Carter 20817 et. R. Carter Valdosta State University Herbarium (VSC)

This will bring up a new window that has converted all of your data from the Excel document to autoformatted text.

"Label Merge Single": 41,399 characters (an approximate value).

Æ

22

 $-(-1)$ 

 $\Box \Box \Box \Box \equiv 120\% \ominus$ 

# Misc.

- Sort mounted specimens by collector and serial collection number to ensure seamless scanning of barcode numbers into the Excel spreadsheet.
- The Specify Names Table includes nomenclatural authorities: To avoid conflicts with the Specify Names Table, ignore nomenclatural authorities when mapping the Excel spreadsheet with the Specify Workbench.

The Label Merge protocol was developed by Phillip D. Lowe, Undergraduate Herbarium Assistant, Valdosta State University Herbarium (VSC), under the direction of Richard Carter, with support from the National Science Foundation (DBI 1054366, J.R. Carter, Pl).

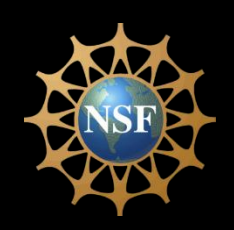

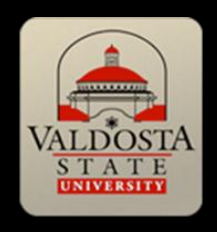